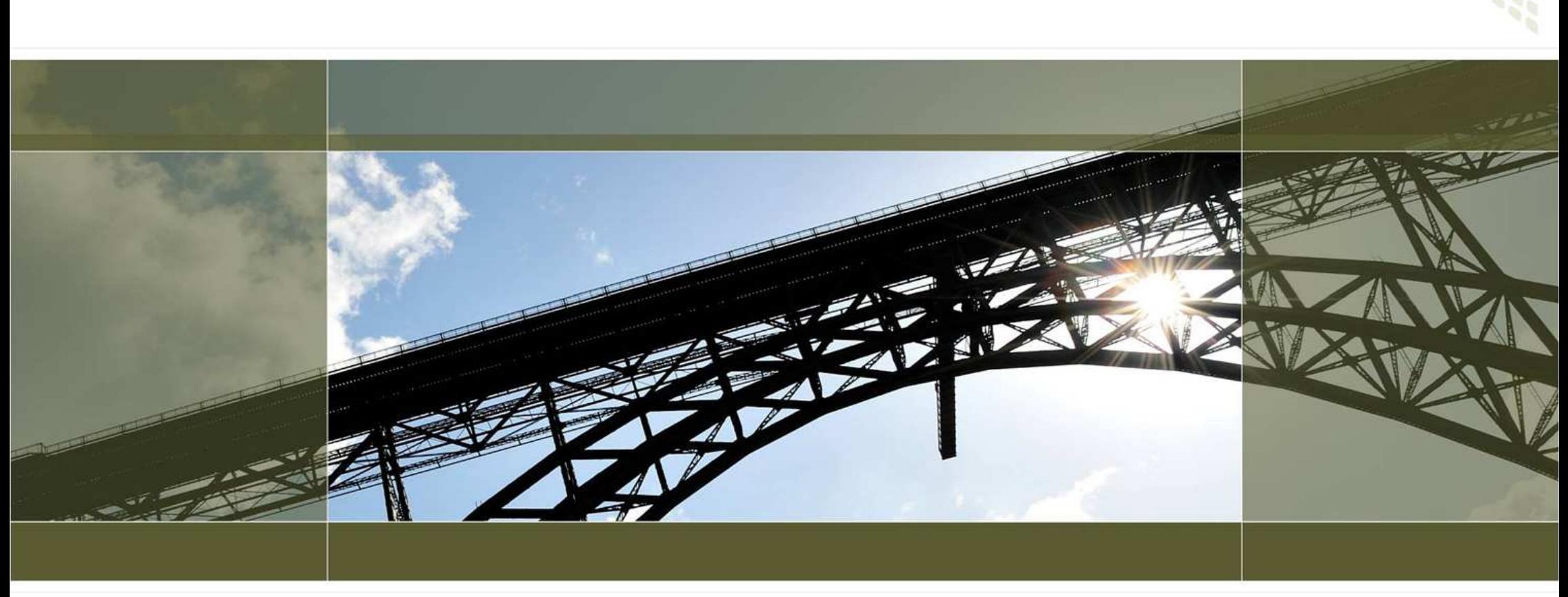

### Full Stack Web Application Performance Tuningcodecentric GmbH

### About the presenter

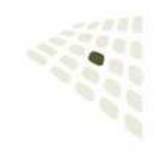

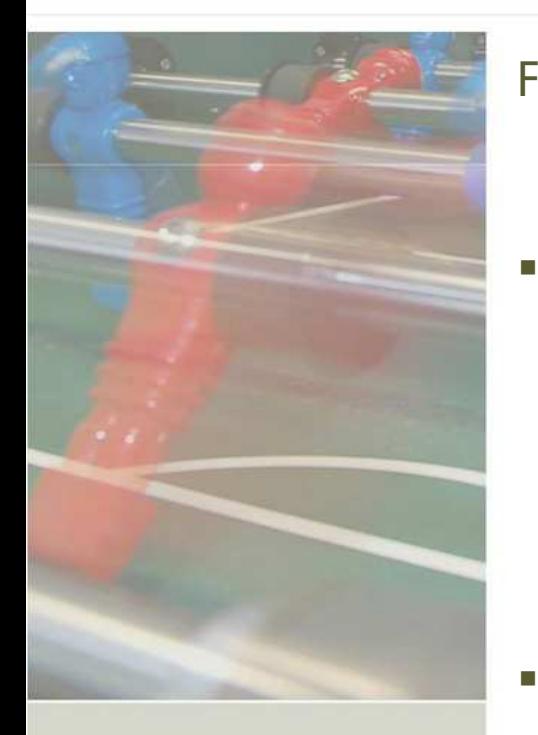

Fabian Lange, 27married, no children but 2 cats

 Fabian & symfony Fabian.Lange@symfony-project.comUsing symfony since late 2006Core team member since early 2008Release manager for symfony 1.2project.com<br>| 2006<br>| early 2008<br>| fony 1.2<br>|<br>| kia / Nokia<br>|<br>decentric.de

#### Ľ. Fabian & work

Working as Java & Web architecture and performance consultant at codecentricwww.codecentric.de

Previously worked for Nokia / Nokia Siemens Networks and Hewlett Packard

#### L. Fabian & blogging

Company blog at **blog.codecentric.de** Private blog at blog.hma-info.de

### About codecentric

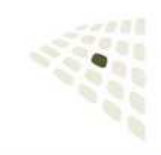

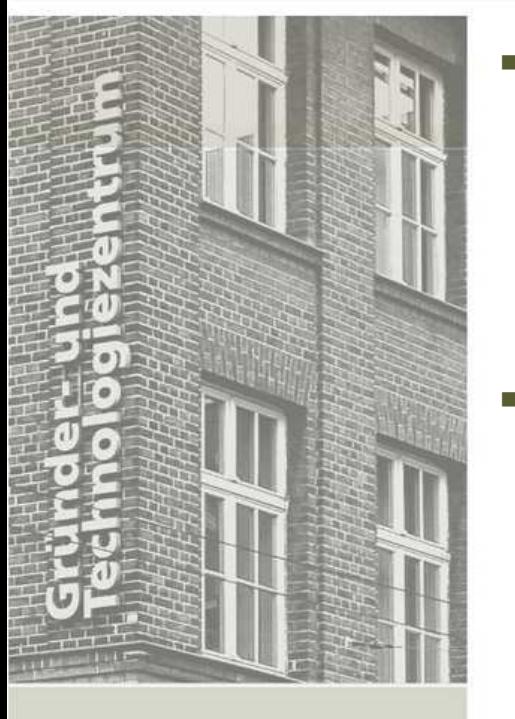

#### **Performance**

Specialized in Java Performance optimization, codecentric has 100% success rate in finding and solving performance issues at a huge number of customers. We strive to continue this rate using state of the art tools and processes.

#### г **Architecture**

Consulting software architects or managers, assisting with the design and creation of modern software architecture, weather it shall be a SOA architecture or classical design, our experts will get you there.

#### г Open Technology

Cost efficient Open Source Tools and Solutions complete our portfolio. We believe that using Open Technologies improve software products quality and are more cost efficient than reinventing the wheel.

#### www.codecentric.de

See our full portfolio, meet the team and get our contact details.

### Scope of this presentation

 $\blacksquare$ 

٠

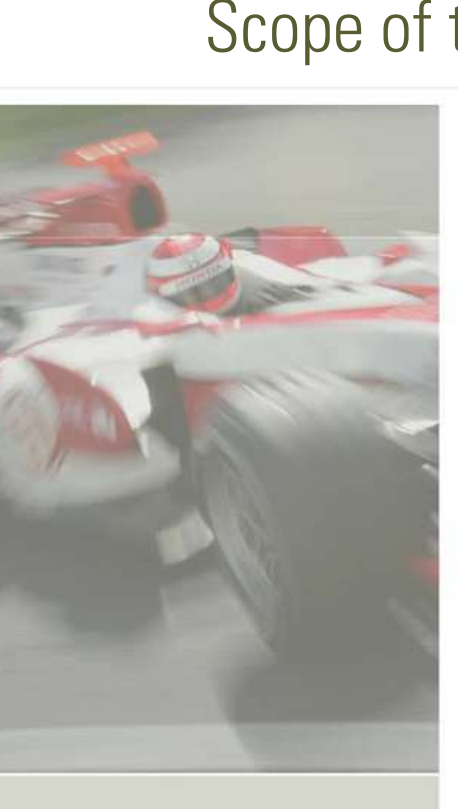

- Make web applications feel faster Ideally a stopwatch can prove out effortPerformance is perceived differentlyTweak at the end of development cycle
- Not an expert guide on specific issues But see the whole pictureNo micro-tweaking
- Ľ. Targeted at small to medium deployments Larger ones have dedicated people or high end hardwareApplication developer tweaks single serverKeep scaling options open – share nothing

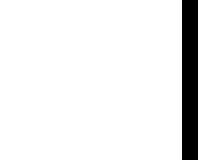

### What is the Whole Picture?

 $\mathcal{L}_{\mathcal{A}}$ 

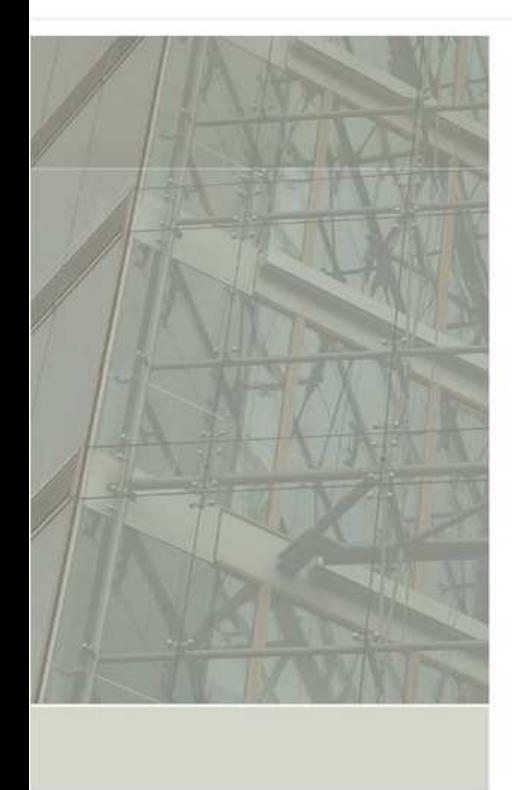

- Client SoftwareBrowser
- $\blacksquare$  Web Framework symfony
- $\blacksquare$  Server SoftwarePHPWeb Server

Database

Ì. Server HardwareProcessor**Memory** Storage

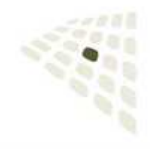

### Client Software – Browsers

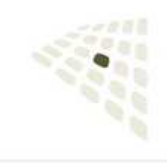

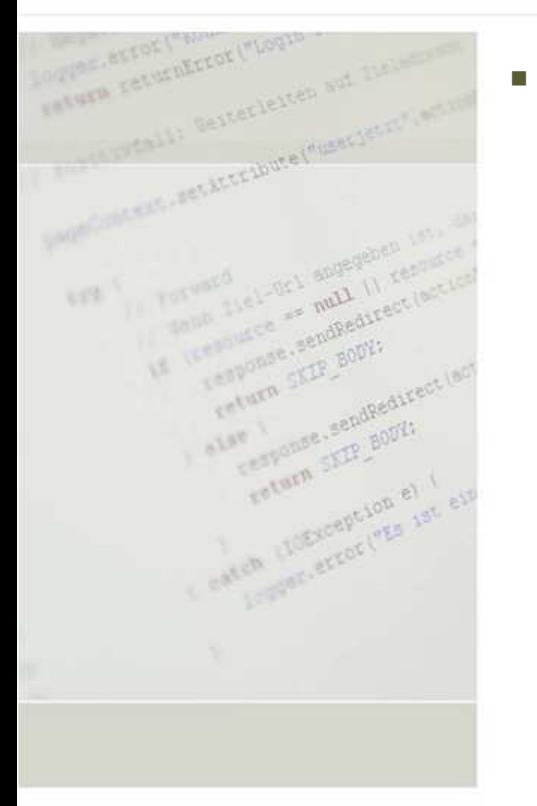

### Rendering priority

Javascripts at bottom

 Can be done by explicitly outputting them in the template <?php echo include\_javascripts include\_javascripts();?>To make this possible avoid inline Javascript or use Event.observe Watch out with using JS before it is loadedFor example mouseover eventsPrototype Event.observe as well!

#### CSS at top

Layout can be already calculated when building the DOM tree.

#### Image dimensions

Same as with CSS. Browser knows the image size before it loads the imageNot only for performance, but flickering UI looks bad as well.

### Client Software – Browsers

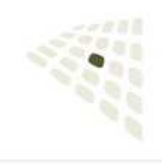

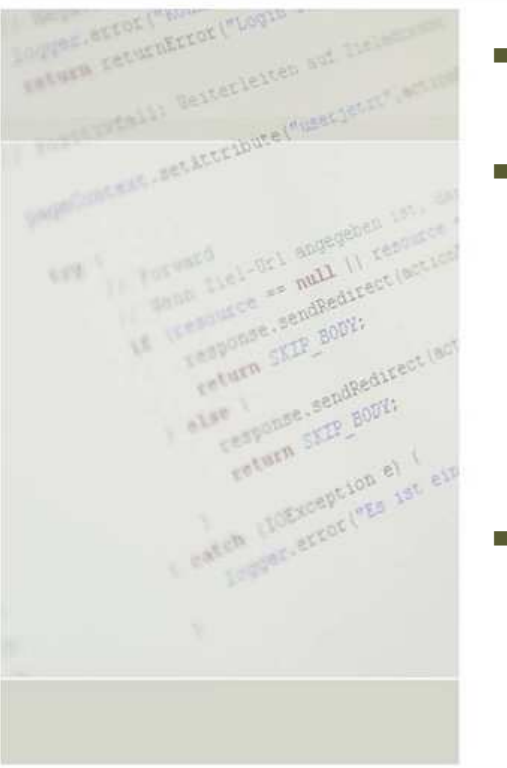

- Obtaining HTML is often the smallest part of the browser latency
- г **Example 2-6)** additionally slow down loading Use a separate host for assets
	- You can even use another server for your media filesEven better try consider using a CDN -> less loadCookies are not sent to other domains, which reduces request size
- Get rid of unneeded additional requests

```
Many pages use a lot of images
```

```
CSS Sprites
```

```
#nav li a {background
{background-image:url('/img/image_nav.gif')}
```

```
#nav li a.item1 {background
{background-position:0px 0px}#nav li a.item2 {background

{background-position:0px -32px}
```

```
Inline Image Data (RFC2397)
```

```
<img src="data:image
data:image/gif;base64, ASCIIDATA" />
```
### Client Software – Browsers

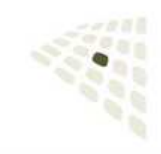

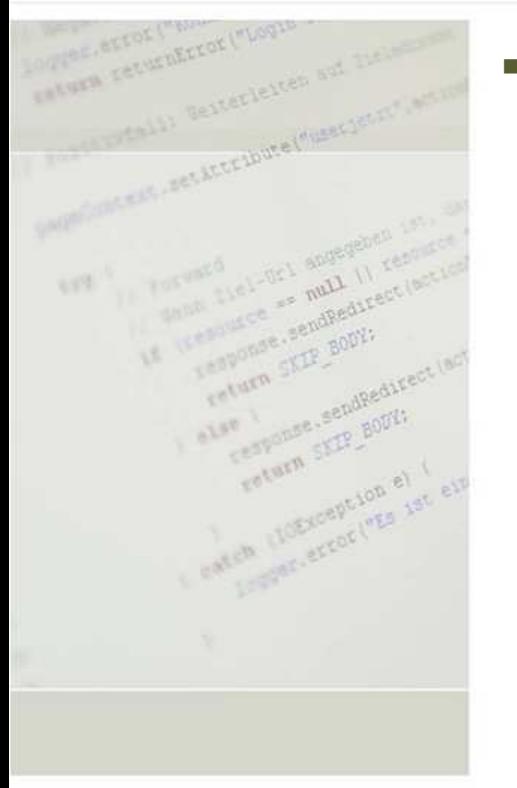

### Get rid of unneeded additional requests (2)

Combine JS & CSS

Automation tools available

Sensible modularization allows separate update cycles and selective inclusionProtoculous: 1 file, but pages that just want Prototype have to parse Scriptaculous http://code.google.com/apis/ajaxlibs/

### Minify JS and CSS

Easy and compatible using YUI CompressorDean Edwards Packer minifies better but produces runtime overhead

### Use expires for assets

Note: You need to change file name for users to see the changeExpiresActive On ExpiresDefault"access plus 10 years"

#### Use redirects wisely

Redirects make sense to prevent double postingsRedirects are responses to the browser with a instruction to load a new page

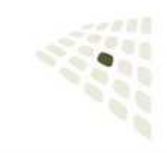

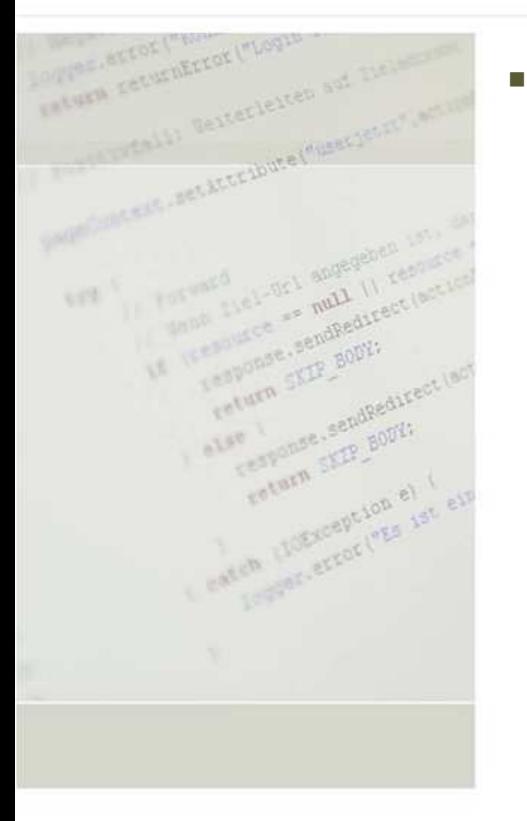

### Performance Tweaks

#### ETags

used to save bandwidth, but does not help with latency

calculates a hash code of the returned content and only returns content if doesn't match browsers Etag

doesn't work well with external compression

### Core Compilation

symfony creates a single PHP files with all its core classes

Comments are removed from this file

Own classes can be added via app/config/core\_compile.yml

- %SF\_ROOT\_DIR%/apps/frontend/lib/ %SF\_ROOT\_DIR%/apps/frontend/lib/myUser.class.php
- %SF\_ROOT\_DIR%/lib/AutoLinker.class.php

— © 2008 codecentric GmbH<br>Should be done only with classes<br>© 2008 codecentric GmbH<br>© 2008 codecentric GmbH

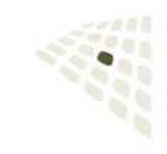

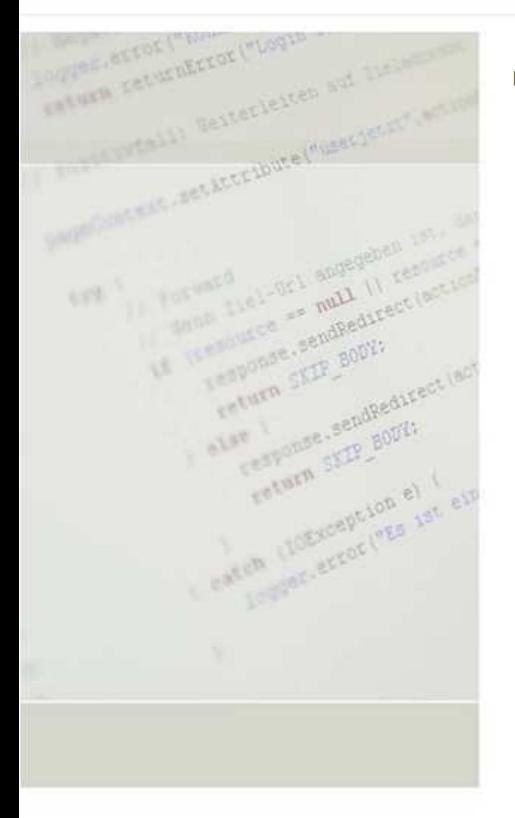

#### a. Propel

## Use Propel 1.3 instead of 1.2 as it is faster and less memory consuming

Mainly benefits from object instance pooling

#### Monitor "slow queries" log

Use EXPLAIN \$slow\_queryslow\_query

Add index where no index used

SELECT section.ID, section.TITLE, section.TREE\_LEFT,

 section.TREE\_RIGHT section.TREE\_RIGHT, section.TREE\_PARENT, section.TREE\_SCOPE FROM `section` WHERE section.TITLE='\_news' LIMIT 1;

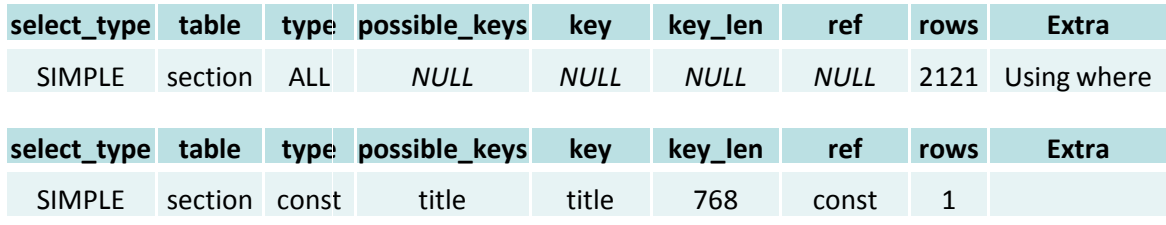

Use Peer:doSelectJoinXXX when many related objects are loaded Reduce unneeded hydration

setUserID(\$comment->getUserId())  ${\sf inStead}$  of setUser(\$comment->getUser()) Reduce unneeded queries

DB access is the most expensive part, it is always good idea to use few queries. In extreme cases consider tweaking the database model by moving columns and merging tables, as a perfectly normalized database model is slow due to many joins.

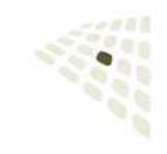

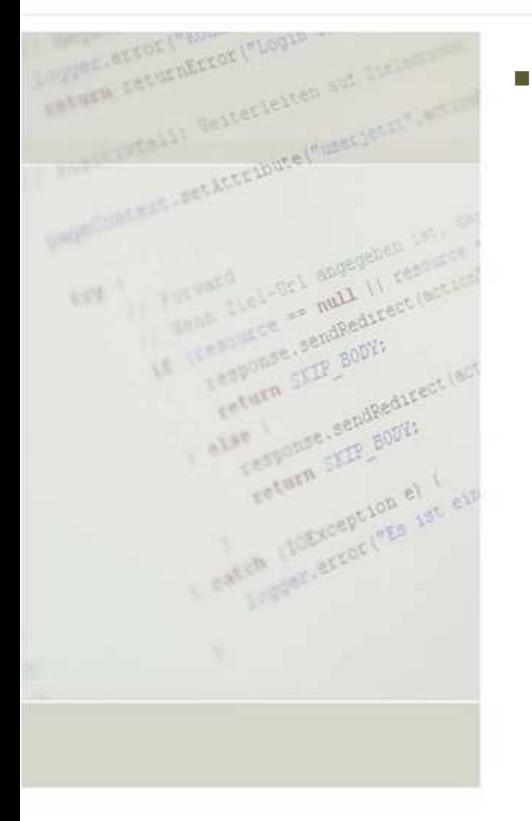

### **Caching**

Caching is very easy!

Create a cache.yml in the config directory of a module List the actions/components/partials you want to cacheaction:enabled: on

Two important options:with\_layout contextual There are more cacheable partials than expectedCaching nearly always improves response timesDon't build complex cleaningIntroduces risk of not cleaning everythingClean every hourClean more than needed

New wildcard cleaning in symfony 1.1

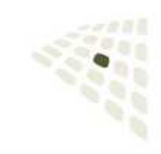

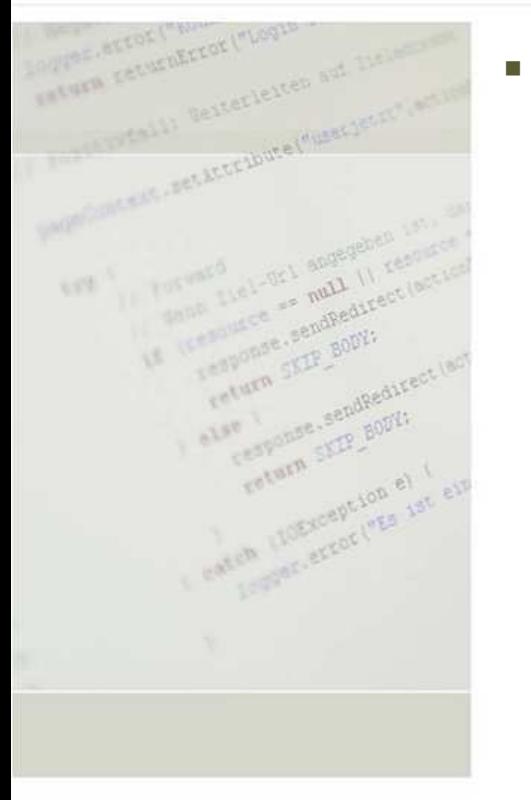

#### symfony is modular

It is easy to bypass parts

#ajax\_frontController.php

```
require_once(dirname(__FILE__).'/../config/ProjectConfiguration.class.php');
\texttt{Sconfig = ProjectConfiguration::getApplicationConf
'frontend', 'prod', false);\texttt{S}\texttt{context} = \texttt{s}\texttt{f}\texttt{Context}\texttt{:create}Instance(\texttt{S}\texttt{config});
```

```
$action = $context->getControllergetController()->getAction('ajax','myMethod');$action->initialize($context);$action->executeMyMethod();$action->initialize($context);<br>$action->executeMyMethod();<br>$context->getResponse()->sendHttpHeaders();
```

```

$context->getResponse()->>sendContent();
```
It is easy to exchange parts

```

#app/config/factories.ymlall:
storage: class:
             myMemorySessionStorage
```
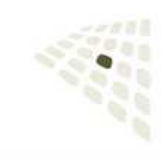

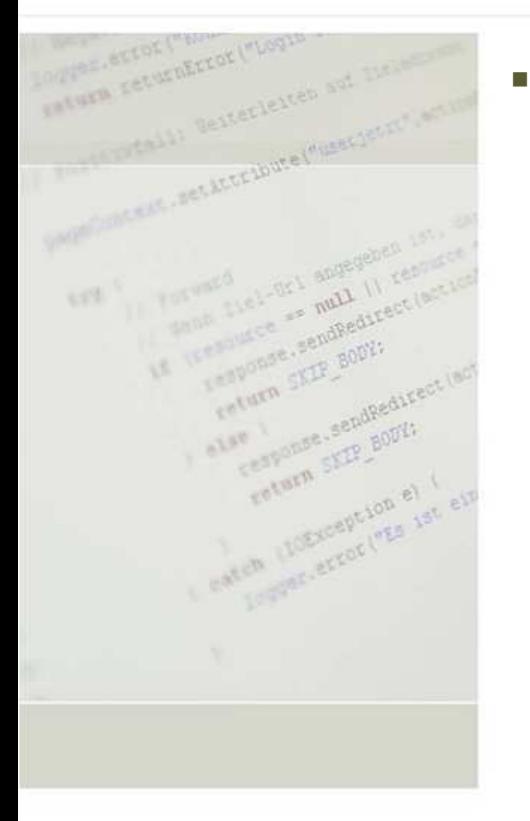

### Session Storage

PHP stores user sessions by default in filessymfony does the same by using sfSessionStorage Files on the filesystem can be slow, can be a security risk and are hard to scalesymfony ships alternative Session Storage classes

```
#app/config/factories.ymlstorage:
class: sfPDOSessionStorageparam:
database: pdo
     db_table:: sessions # name of table storing the sessions
     db_id_col: id
     db_data_col: data
      db_time_col: timestamp
 # Name of column storing the session time
                             # Database connection to use# Name of column storing the session id
# Name of column storing the session data
```
Note: reusing a propel connection for MySQL does not work

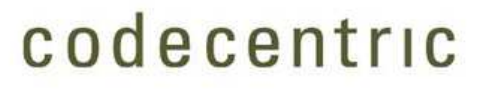

### Server Software

r

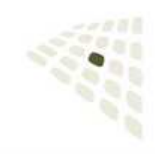

- Server Software often differs, especially in versions
- г PHP
	- PHP itself gains performance boosts with every release -> later is betterhttp://sebastian-bergmann.de/archives/745-Benchmark-of-PHP-Branches-3.0-through-5.3-CVS.html

### Web Server

Both Apache HTTPD and LightHTTPD work fine http://www.markround.com/archives/30-LigHTTPd-and-Apache-Symfony-benchmarks.html

Using PHP via FastCGI brings huge performance boost!

But brings also troubles, e.g. for APC user cache

٠ **Database** 

A standard setup usually ships a MySQL

InnoDB should be preferred because of its tuning options and reliability MyISAM is claimed to be "faster" but in fact that is rarely the case.<br>————————————————————

Of course other DBs are good as well  $\odot$ 

### Server Software – PHP

 $\overline{\phantom{a}}$ 

 $\overline{\phantom{a}}$ 

r

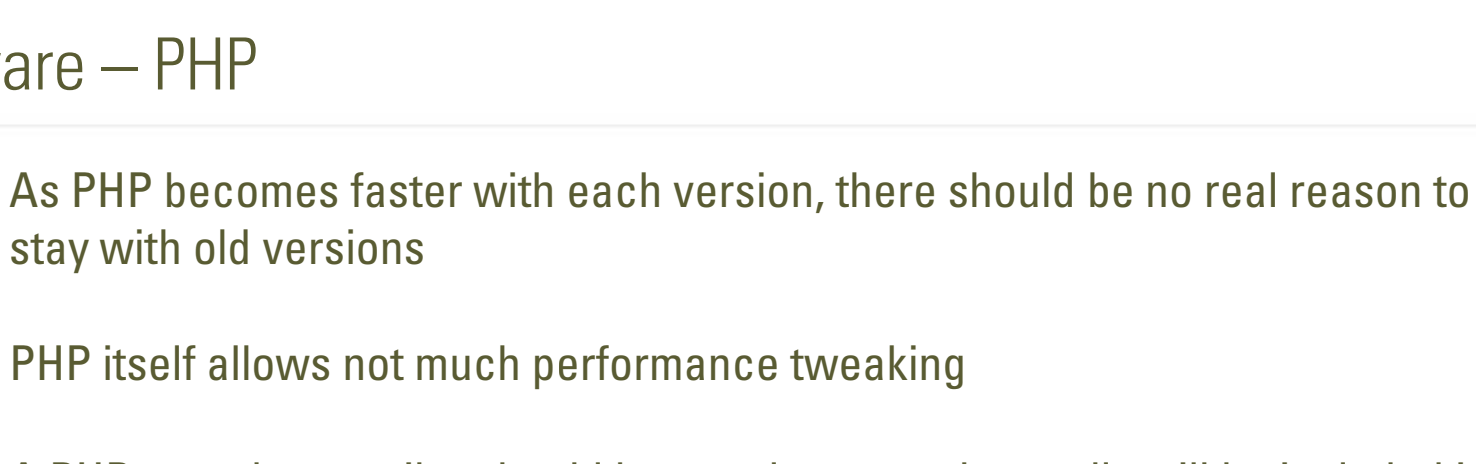

**A PHP opcode compiler should be mandatory, and actually will be included in** PHP 6 by default

APC

```
extension=apc.so
```

```
apc.stat=0
```
 Disables APC checking for PHP file modificationsRequires a server restart to detect updated files

xCache

extension = xcache.so

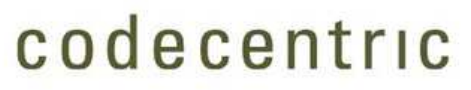

### Server Software – Apache 2.2

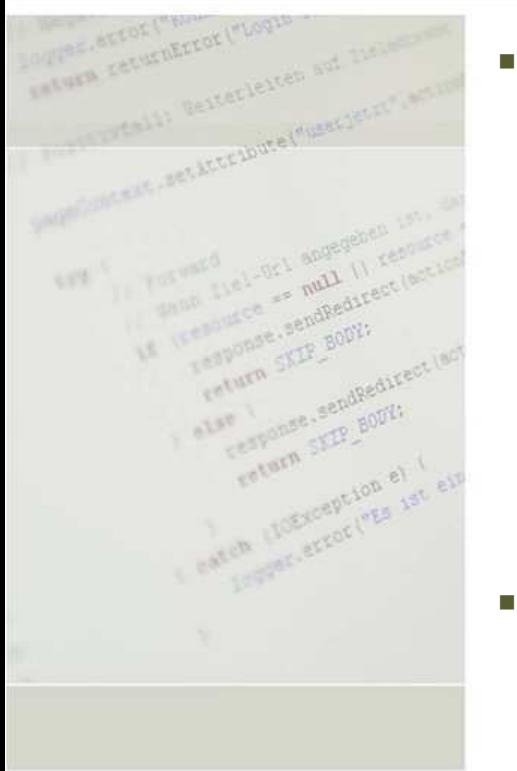

### Multi Processing Module

Prefork

Will launch Apache processes that launch multiple PHP instances

#### **Worker**

Will launch Apache processes that launch one PHP instance with multiple threads

Worker works fine with most symfony applications, but some modules might not work

#### $\overline{\phantom{a}}$ Logging

Frequently accessed resources will cause excessive logging.

To selectively turn off logging use this:

```
#apache2.conf
```
CustomLog /var/log/apache2/access.log combined env=!dontlog #Site/v-host configSetEnvIf Request\_URI "^/chat" dontlog

```
Or perhaps turn off logging at all \odot
```
### Server Software – Apache 2.2

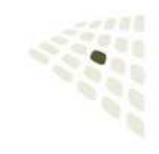

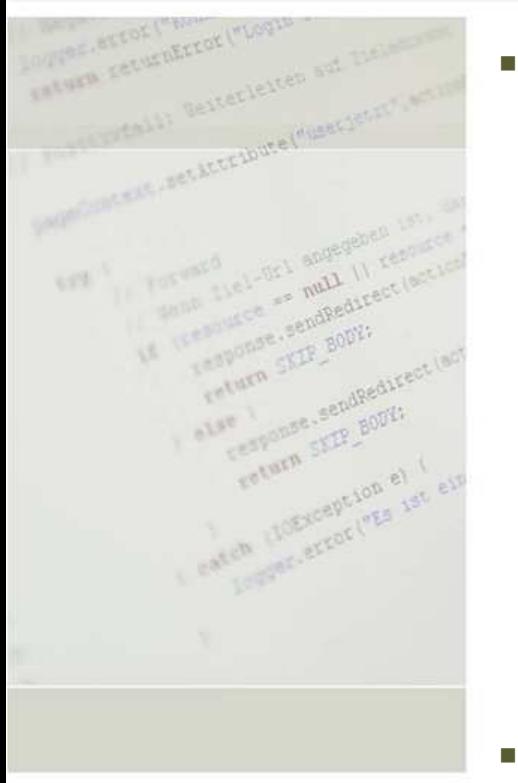

### Compression

There are 3 methods of compression possible:

- Let Apache compress
- Let PHP compress
- Let symfony compress

Apache compression is most proven and easy to configure

AddOutputFilterByType DEFLATE text/html text/plain text/xml text/cssapplication/x-javascript works also on non PHP & non symfony contentMake sure to only compress with one option

#### г Other Tweaks

HostnameLookups offwill prevent reverse lookup of hostename for IPsExtendedStatus off

will prevent apache collecting too much status information

### Server Software – Apache 2.2

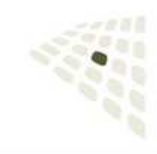

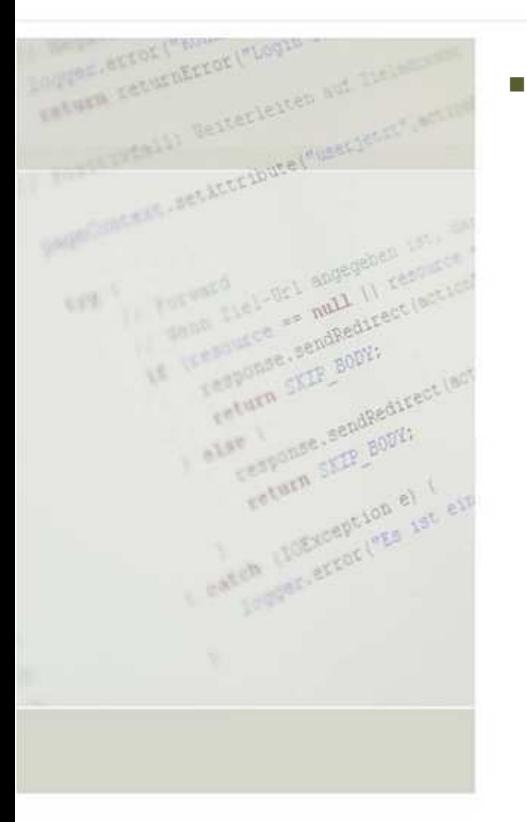

### Keep alive

This HTTP 1.1 feature works roughly like this

When a browser connects to load a page a connection is opened

Instead of closing the connection after returning, lets say the HTML, with keep-alive the connection is kept open.

When one of two criteria is reached the connection is closed. This can be either a number of requests, or a timeout.

The upside of this feature is that some connection overhead is reduced

The downside is that resources are wasted in idle periods

Often the browser will load images directly after the HTML, unless the are cached

Many guides recommend to turn this feature off, but for small to medium loaded servers this can improve the responsiveness

A balanced config could look like

```
KeepAlive On
   MaxKeepAliveRequests 1000
   KeepAliveTimeout 3
symfony 1.0 - Need to patch symfony response classsfWebResponse::sendHttpHeaders()
   HTTP/1.0 -> HTTP/1.1>
```
### Server Software – MySQL 5

r

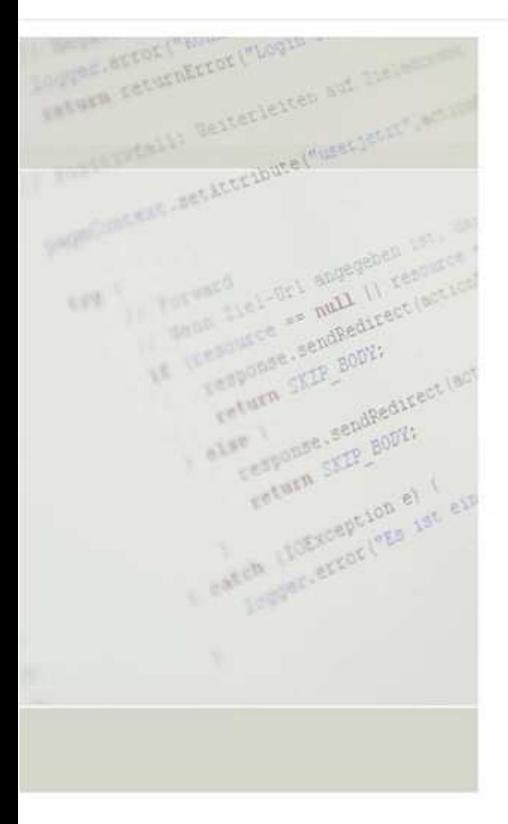

### MySQL configuration done in config file/etc/mysql/my.cnfMySQL itself has multiple sample configurations, check them

### Generic MySQL settings

 $key$  buffer = 32M

MyISAM but also for temp tables

thread\_cache\_size = 32

Creating threads is slow, try to get "threads created" lowtable cache =  $1K$ 

Opening tables is slow

sort\_buffer\_size = 16M

Used for sorting results, increase if ""sort\_merge\_passes" increases

query\_cache\_limit = 1M

Caches how queries are executed, does not bring much but also does not cost muchquery\_cache\_size = 32M

Caches results of queries, but too high settings involve high maintenance costs

# Server Software – MySQL 5 & InnoDB

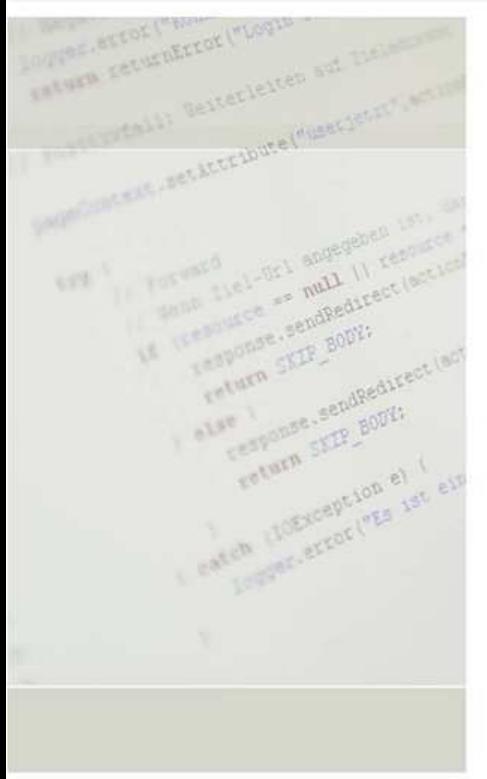

 $\overline{\phantom{a}}$ Disable Logging

# log = …

 Specify Slow Logging for Optimisationlog\_slow\_queries = / /var/log/mysql/mysql-slow.loglong\_query\_time = 2 log-queries-not-using-indexes

#### $\mathcal{L}_{\mathcal{A}}$ InnoDB settings

innodb\_log\_file\_size = 250M Data written goes into here firstinnodb\_buffer\_pool\_size = 1G Main InnoDB data cache. Waste memory here! innodb\_additional\_mem\_pool\_size = 20M Utility buffer for InnoDBinnodb\_thread\_concurrency = 8 innodb\_flush\_log\_at\_trx\_commit = 2 2 will flush to OS cache, 1 will write to disc every commit

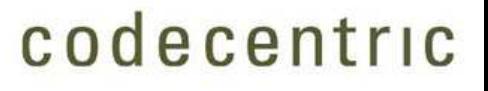

### Server Hardware

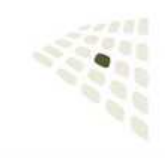

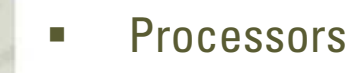

More are better, but scales only until I/O waitEven the most basic server offerings have a dual core by now

#### г Memory

Reduces I/O wait, as data can be in memoryAn Apache process running symfony needs up to 64 MBAlso useful for database cachingThink of: DB Size x 2

#### п Storage

Web servers mostly spend time on loading database, html or asset data Get fast discs. Noise doesn't matter in server roomsUse at least a two disc setup, if no raid

 $\overline{\phantom{a}}$ Main hardware issue is I/O wait!

# Server Hardware – Two Disc Setup

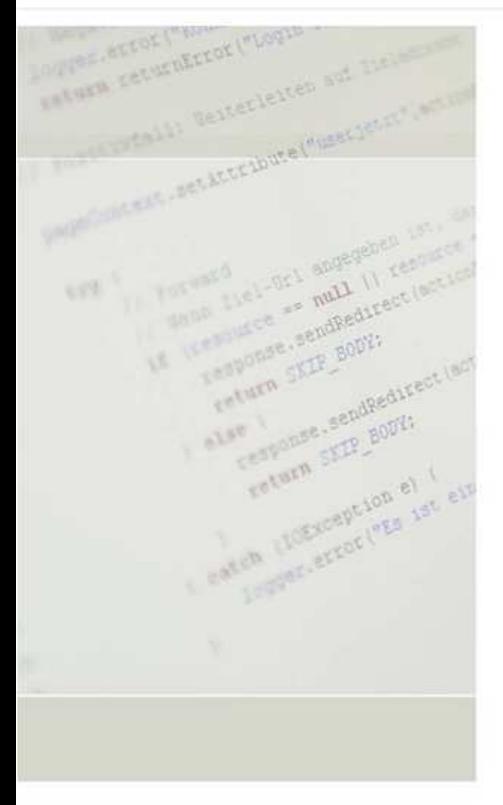

- Ľ. Even without expensive and perhaps even complicated raid configurations a second harddisc might significantly boost the server performance
- o. Separate discs by responsibility
- Example:

One user does a heavy DB operation

In meantime 10 other users want to browse the page, requesting 10 images eachOne disc can read/write for the DB operation continuouslyThe other disc can handle the many small read bursts for images

Simple config for InnoDB:

innodb\_log\_group\_home\_dir = /var/disc1/log/mysql/iblogs innodb\_data\_home\_dir= /var/disc2/mysqlinnodb\_data\_file\_path = ibdata:2000M:autoextend

### **References**

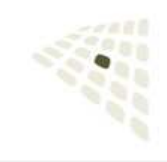

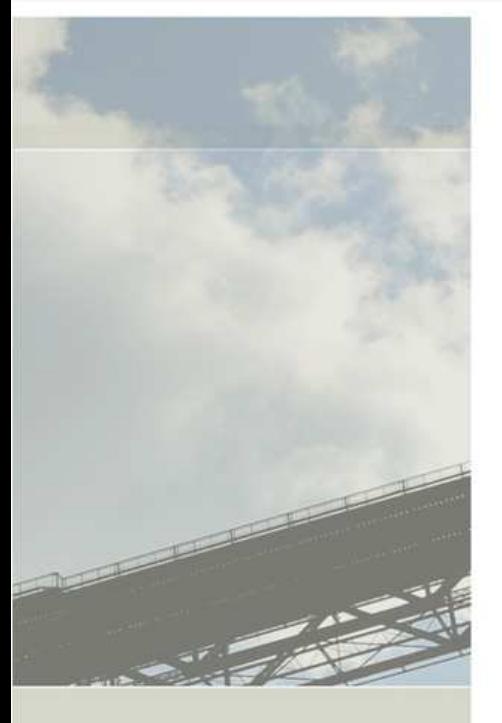

 $\overline{\phantom{a}}$ Symfony

> http://www.symfony-project.org/book/1\_1/18-Performance http://trac.symfony-project.org/wiki/Optimization

٠ Server:

http://trac.symfony-project.org/wiki/Optimization<br>**erver:**<br>http://typo3.org/development/articles/using-php-with-mod-fcgid/ http://httpd.apache.org/docs/2.2/misc/perf-tuning.html http://www.devside.net/articles/apache-performance-tuning http://www.mysqlperformanceblog.com

×, CSS & JavaScript

> http://www.alistapart.com/articles/spriteshttp://developer.yahoo.com/performance/http://developer.yahoo.com/yui/compressor/http://developer.yahoo.com/yslow/

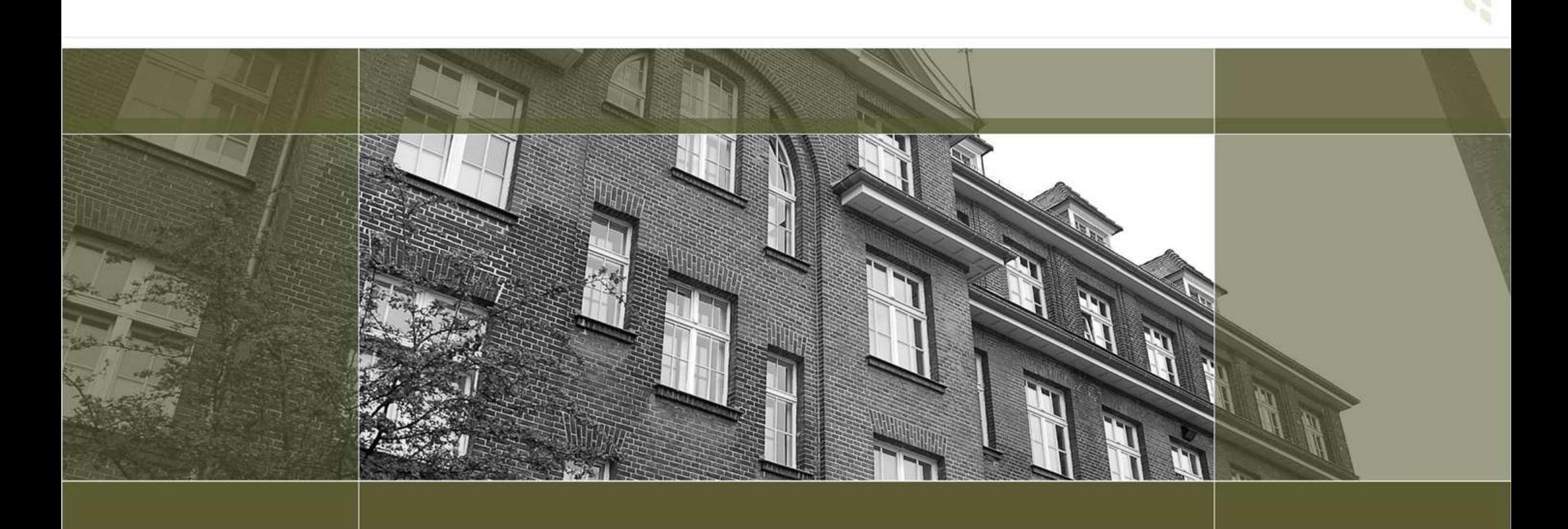

### codecentric GmbH

Grünewalder Str. 29-31 42657 Solingen

phone +49-212-2494315<br>fax +49-212-2494109 fax +49-212-2494109<br>email info@codecentric. info@codecentric.de